[L2TP](https://zhiliao.h3c.com/questions/catesDis/515) VPN [PPP](https://zhiliao.h3c.com/questions/catesDis/11) **[王燕](https://zhiliao.h3c.com/User/other/21503)** 2019-06-22 发表

## 问题描述 查看L2TP用户IP地址的命令

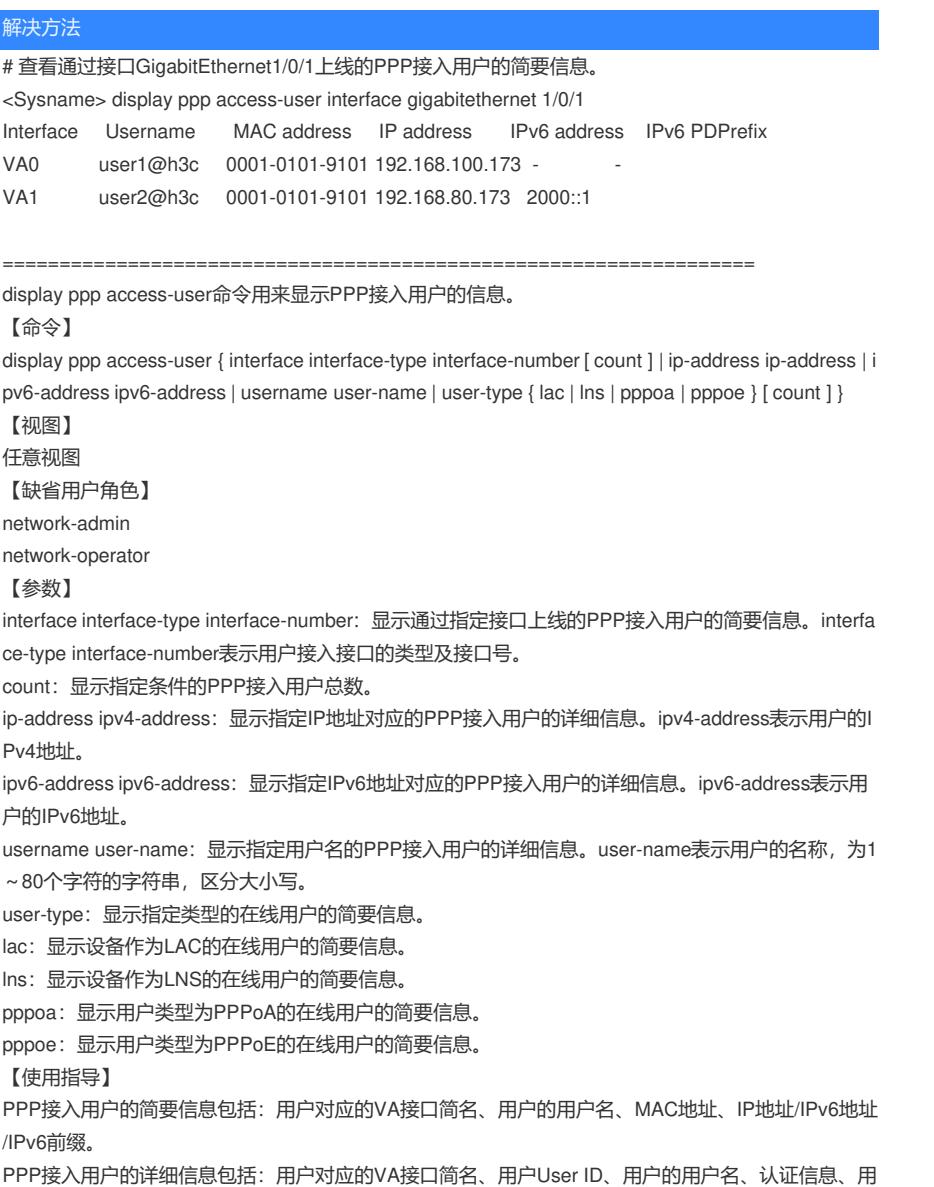

户上下行流量数、用户接入设备的时间等。